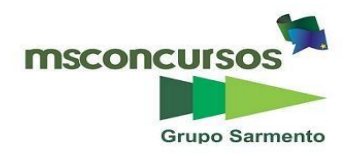

## **MUNICÍPIO DE PONTALINA, (GO).**

### **EDITAL Nº 01/2022 – CONCURSO PÚBLICO – RETIFICADO.**

## **PROVA OBJETIVA.**

## **CARGOS: AUXILIAR DE SECRETARIA (DE ESCOLA).**

#### **Leia atentamente as INSTRUÇÕES:**

**1.** Não será permitido ao candidato realizar as provas usando óculos escuros (exceto para correção visual, ou fotofobia, desde que informe no ato da inscrição), ou portando aparelhos eletrônicos (mesmo desligados), qualquer tipo de relógio, chaves, carteira, bolsa), acessórios que cubram o rosto, a cabeça, ou parte desta.

**2.** Será eliminado deste Concurso Público, o candidato que fizer uso do celular e/ou aparelho eletrônico, no local onde estiver ocorrendo o mesmo; o candidato cujo celular e/ou aparelho(s) eletrônico(s), mesmo desligado(s), emitir(em) qualquer som, durante a realização das provas. Durante todo o tempo em que permanecer no local, onde ocorrerá o Concurso Público, o candidato deverá manter o celular desligado, sendo permitido ativá-lo, somente após ultrapassar o portão de saída do prédio.

**3. Sob pena de ser eliminado deste Concurso Público,** o candidato poderá manter em cima da sua carteira apenas caneta esferográfica de tinta cor preta, ou azul, um documento de identificação, lanche (exceto líquido). **Outros pertences**, antes do início das provas, o candidato deverá acomodá-los **embaixo de sua cadeira**, sob sua guarda e responsabilidade.

**4.** Confira se a sua prova tem **40** questões, cada qual com **5 alternativas**, veja se o Cargo para o qual se inscreveu está correto.

**5.** Verifique se seus dados no cartão-resposta (nome, número de inscrição e o Cargo para o qual se inscreveu) estão corretos e **ASSINE** o mesmo.

**6.** Preencha toda a área do cartão-resposta correspondente à alternativa de sua escolha, com caneta esferográfica(tinta azul, ou preta), sem ultrapassar as bordas. As marcações duplas, rasuradas, ou marcadas diferentemente do modelo estabelecido no cartão-resposta, serão anuladas.

**7.** Observe as orientações apresentadas no cartão-resposta. O mesmo não será substituído, salvo se contiver erro de impressão.

**8.** Aguarde a autorização do fiscal para abrir o caderno de provas. Ao receber a ordem, confira-o com muita atenção. Nenhuma reclamação sobre o total de questões, ou falha de impressão, será aceita depois de iniciada a prova. Cabe apenas ao candidato a interpretação das questões, o fiscal não poderá fazer nenhuma interferência.

**9.** A Prova Objetiva terá duração máxima de 04 (quatro) horas, incluso o tempo destinado ao preenchimento do cartãoresposta.

**10.** O candidato poderá se retirar do local de realização das provas somente 1h (uma hora) após o seu início, levando o caderno de provas.

**11.** Ao terminar sua prova, o candidato deverá entregar ao fiscal de sala o cartão-resposta preenchido, assinado e retirarse do recinto, onde está ocorrendo a mesma, não lhe sendo mais permitido o uso do banheiro e bebedouro.

**12.** Os 3 (três) candidatos, que terminarem a prova por último, deverão permanecer na sala, só poderão sair juntos, após o fechamento do envelope, contendo os cartões-respostas dos candidatos presentes e ausentes, assinarem no referido envelope, atestando que este foi devidamente lacrado.

#### **BOA PROVA!**

## **PORTUGUÊS.**

**Leia o texto para responder às próximas três questões.**

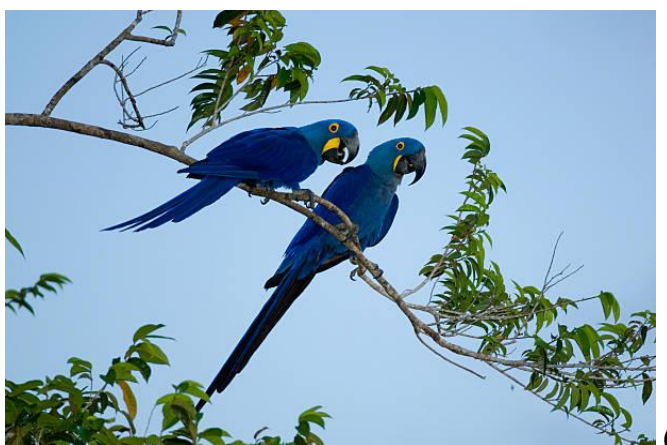

**(https://www.google.com.br).**

**As araras-azuis são aves sociais que vivem em família, bandos ou grupos. É difícil encontrá-las sozinhas em vida livre. Elas são aves conspícuas e apresentam certa fidelidade aos locais de alimentação e reprodução. Jovens e casais não reprodutivos se reúnem em dormitórios, que além de proteção, parecem funcionar como verdadeiros "centros de troca de informações". Estão entre as aves mais inteligentes do grupo das aves.**

**Podem medir até 1 m (da ponta do bico à ponta da cauda), sendo a maior espécie no mundo da Família Psittacidae. Adultos podem pesar até 1,3 kg, porém, filhotes podem atingir até 1,7 kg no período de pico de peso. Possuem plumagem na cor azul-cobalto, degradê da cabeça para a cauda, sendo preta a parte inferior das penas das asas e cauda. Possui amarelo intenso ao redor dos olhos (anel perioftálmico), pálpebras e na pele nua em torno da base da mandíbula. O bico é grande, maciço, curvo e preto, formando quase um círculo com a cabeça. A língua espessa e preta chama atenção pela faixa amarela nas laterais.**

**Na região do Pantanal, são encontradas em áreas abertas, nas matas que possuem palmeiras, enquanto seus ninhos estão localizados na borda, ou interior de cordilheiras e capões, bem como em áreas abertas para o pasto. Na região do Pará, utiliza as florestas úmidas, preferindo locais de várzeas ricas em palmeiras. Nas regiões mais secas (TO, PI, MA e BA), é comum encontrá-las em áreas sazonalmente secas, preferindo os platôs e vales dos paredões rochosos, nesta região faz ninhos em ocos de palmeiras (TO), árvores emergentes (PA), ou em falhas de paredões rochosos (PI).**

**Na natureza, as araras-azuis podem ser observadas voando, ou com mais facilidade andando pelo chão, penduradas nos cachos de frutos das palmeiras, ou pousadas em galhos secos das árvores, ou ainda nos mourões de cercas e mangueiros.**

**São encontradas em bandos de 10 a 30 araras, especialmente nas áreas de alimentação e nos locais denominados dormitórios (locais para descansar e dormir), como também em pares reprodutivos. Quando esses bandos são observados podemos verificar a alta socialização (interação) entre os indivíduos. É muito comum observarmos as araras vocalizando (parece que conversam umas com as outras), executando "preening" (um indivíduo coçando, ou fazendo limpeza de penas no outro), ou brincando umas com as outras e com os galhos, flores, folhas das árvores que estão pousadas. Já na época reprodutiva é possível observar os casais alimentando-se e voando juntos, geralmente são fiéis ao parceiro e dividem a tarefa de cuidar dos ovos e filhotes. (Fonte:<http://www.grupoprinter.com.br/projetos/arara/a-arara-azul/> - adaptado).**

### **01. De acordo com o texto, assinale a alternativa incorreta.**

a) Segundo o texto as araras-azuis **podem medir até 1 m (da ponta do bico à ponta da cauda), sendo a maior**  espécie no mundo da Família Psittacidae.

b) Na época reprodutiva é possível observar os casais alimentando-se e voando juntos, geralmente são fiéis ao parceiro e dividem a tarefa de cuidar dos ovos e filhotes.

c) Quando os bandos de araras-azuis são observados podemos verificar a alta socialização (interação) entre os indivíduos.

d) As araras-azuis são aves solitárias, não vivem em família, bandos ou grupos. É difícil encontrá-las acompanhadas em vida livre.

e) As araras-azuis **são encontradas em bandos de 10 a 30 araras, especialmente nas áreas de alimentação e nos locais denominados dormitórios (locais para descansar e dormir), como também em pares reprodutivos.**

### **02. Em se tratando de encontros vocálicos, as palavras do texto (família, conspícuas, dormitórios, áreas) são respectivamente:**

a) Hiato, hiato, hiato, hiato.

- b) Ditongo, ditongo, ditongo, ditongo.
- c) Ditongo, ditongo, hiato, hiato.
- d) Hiato, hiato, ditongo, ditongo.
- e) Ditongo, hiato, ditongo, hiato.

**03. No período "Elas são aves conspícuas e apresentam certa fidelidade aos locais de alimentação e reprodução", a oração grifada é:**

a) Coordenada assindética.

- b) Coordenada sindética explicativa.
- c) Coordenada sindética aditiva.

d) Coordenada sindética conclusiva.

e) Coordenada sindética adversativa.

**04. Em se tratando da correta ortografia, coloque (V) verdadeiro ou (F) falso e assinale a alternativa correta. ( ) Ficamos de bom humor depois de comer tão bem no restaurante!**

- **( ) Fritura é muito bom, mas infelizmente não faz bem.**
- **( ) Com que idade um jovem se torna independente dos pais?**
- **( ) Independentemente da nossa idade, todos podemos precisar do apoio da família em algum momento.**
- a)  $V V V F$ .
- b)  $V V F V$ .
- c)  $V F V V$ .
- d)  $F V V V$ .
- e)  $V V V V$ .

**05. Referindo-se à formação das palavras, relacione a Coluna I com a Coluna II e marque a alternativa correta. Coluna I.**

- **A- Derivação regressiva.**
- **B- Derivação imprópria.**
- **C- Composição por justaposição.**
- **D- Composição por aglutinação.**

**Coluna II.**

**1- Atualmente tornou-se comum a transmissão por satélite. (Substantivo). Morava numa das cidades-satélite de Brasília. (Adjetivo).**

- **2- Outrora (outra + hora).**
- **3- Beija-flor.**
- **4- Criticar - (crítica).**
- a) A  $(2) B(3) C(1) D(4)$ .
- b) A (4) B (1) C (3) D (2).
- c) A  $(2) B(3) C(4) D(1)$ .
- d) A (1) B (4) C (2) D (3).
- e) A (4) B (3) C (2) D (1).

## **06. As obras Macunaíma, Pauliceia Desvairada e Remate de Males, pertencem a:**

- a) Carlos Drummond de Andrade.
- b) Oswald de Andrade.
- c) Manuel Bandeira.
- d) Mário de Andrade.
- e) Graciliano Ramos.

07. Sobre os termos integrantes da oração, assinale (V) verdadeiro ou (F) falso e marque a alternativa devida.

**( ) Chamam-se termos integrantes da oração os que completam a significação transitiva dos verbos e nomes. Integram (inteiram, completam) o sentido da oração, sendo por isso indispensáveis à compreensão do enunciado.**

() Os termos integrantes da oração são os seguintes: a) complementos verbais: objeto direto e objeto indireto; **b) complemento nominal; c) agente da passiva.**

**( ) O objeto indireto pode ser constituído por um substantivo, ou expressão substantivada; pelos pronomes oblíquos o, a, os, as, me, te, se, nos, vos; por qualquer pronome substantivo.**

**( ) O objeto direto pode acompanhar verbos de outras categorias, os quais, no caso, são considerados, acidentalmente, transitivos indiretos; ele é sempre regido de preposição, expressa ou implícita.**

() Há casos em que o objeto direto, isto é, o complemento de verbos transitivos diretos, vem precedido de **preposição, geralmente a preposição a. Isto ocorre principalmente quando o objeto direto é um pronome pessoal tônico; quando o objeto é o pronome relativo quem.**

a)  $V - V - V - V - F$ . b)  $V - V - F - F - F$ .

- c)  $V V F F V$ .
- d)  $V V V V V$ .
- e)  $F V V V V$ .

**08. Quanto à concordância verbal, assinale (V) verdadeiro ou (F) falso e marque a alternativa correta. ( ) O sujeito sendo simples, com ele concordará o verbo em número e pessoa.**

**( ) O sujeito sendo composto e anteposto ao verbo, leva geralmente este para o plural.**

() Se o sujeito composto for de pessoas diversas, o verbo se flexiona no plural e na pessoa que tiver prevalência. **[A 1ª pessoa prevalece sobre a 2ª e a 3ª; a 2ª prevalece sobre a 3ª].**

() Se a conjunção ou indicar exclusão, ou retificação, o verbo concordará com o núcleo do sujeito mais próximo. () Quando o sujeito é formado por núcleos no singular unidos pela conjunção nem, usa-se comumente, o verbo **no singular.**

**( ) É preferível a concordância no plural quando o verbo precede o sujeito.**

a)  $F - V - F - V - V - V$ .

- b)  $V V V V F F$ .
- c)  $V F V F V V$ .
- d)  $V V V V V V$ . e)  $F - F - V - V - V - V$ .

**09. Sobre as expressões aonde / onde, marque (C) correto ou (I) incorreto e assinale a alternativa devida. ( ) Aonde você vai?**

- **( ) Você sabe onde ir com isso?**
- **( ) Sei bem onde você quer chegar com essas insinuações.**
- **( ) Onde você está?**
- **( ) Encontraram o menino onde?**
- **( ) Não sei ainda onde vou comprar o material.**
- a)  $C C C C C C$ .

b)  $I - C - I - C - C - C$ .

c)  $C - I - C - C - C - I$ .

d)  $C - I - I - I - C - C$ .

e)  $C - I - I - C - C - C$ .

## **10. Quanto à colocação dos pronomes átonos, marque a alternativa incorreta.**

a) Nunca viu-se tal arrogância.

- b) Tão altos exemplos de nobreza, disse-me o velho diplomata, eram comuns no meu tempo.
- c) Deus chamou-o para si.
- d) Ordeno-lhe que saia imediatamente.
- e) Persegui-o, mas ele fugiu-me.

## **MATEMÁTICA.**

**11. Considerando os conjuntos numéricos estudados na Matemática, aqui em particular o conjunto dos números Naturais (**ℕ**); o conjunto dos números Inteiros (**ℤ**); conjunto dos números Racionais (**ℚ**); conjunto dos números Irracionais () e o conjunto dos números (**ℝ**), julgue a afirmações e marque a altenativa verdadeira.**

**I- Todo o número Natural (**ℕ**) também é um número Inteiro (**ℤ**).**

**II- Todo número Inteiro (**ℤ**) também é um número Natural (**ℕ**).**

**III- Todo Racional (**ℚ**) também é um número Irracional ().**

**IV- Todo número Irracional () também é um número Real (**ℝ**).**

- a) Todas estão corretas.
- b) Somente a II e III estão corretas.
- c) Somente a I e a III estão corretas.
- d) Somente a I, II e IV estão corretas.
- e) Somente a I e IV estão corretas.

**12. Qual o menor valor inteiro que satisfaz a sequinte desigualdade:**  $3(x - 1) + 4 > 6x - 2(3 - 2x)$ ?

- a) -2.
- b) -1.
- c) 0.
- d) 1.

e) 2.

13. Sabemos que toda função quadrática é escrita a partir da seguinte lei de formação  $ax^2 + bx + c$ , com  $a \ne 0$ , sendo f(x) =  $x^2 - x - 12$  **o(s) ponto(s) em que a parábola determinada por essa função corta o eixo das abcissas é:** 

a) (4,0) e (3,0). b) (0,4) e (0,3). c) (4,0) e (-3,0). d) (-4,0) e (3,0). e) (-4,0) e (-3,0).

**14. No estudo de funções dentre tanto outros elementos estudados, temos o conceito de domínio de uma função, que é justamente o conjunto de números que a variável que se encontra na lei de formação da função pode**  **assumir. Em outras palavras, o domínio de uma função é o conjunto de todas as entradas possíveis da função. Considerando-se f(x) uma função pertencente ao conjunto dos números reais e dada pela seguinte lei de** 

formação  $\frac{x-1}{\sqrt{x-2}}$ √6−3 , **então o domínio de f(x) é:** a)  $x \in \mathbb{R}/x \leq 2$ . b)  $x \in \mathbb{R}/x < 2$ . c)  $x \in \mathbb{R}/x \geq 2$ . d)  $x \in \mathbb{R}/x > 2$ . e)  $x \in \mathbb{R}/x \leq -2$ .

15. Dado uma Matriz A<sub>ii</sub> de ordem 2x2 que possui a seguinte lei de formação A<sub>ii</sub> = 2i − j, o valor da soma de **todos os termos dessa matriz é:**

a) 7.

b) 6.

c) 5.

d) 4.

e) 3.

**16. Tendo como base conceitos atribuídos aos determinantes, julgue as afirmações e marque a correta. I- Caso todos os elementos de uma linha da matriz sejam iguais, o valor do determinante será zero.**

**II- Caso duas linhas da matriz sejam iguais, o determinante será zero.**

**III- O valor do determinante de uma matriz é igual ao valor do determinante da matriz oposta a ela.**

a) Somente a I e II estão corretas.

b) Somente a I e III estão corretas.

c) Somente a II e III estão corretas.

d) Todas estão corretas.

e) Nenhuma está correta.

**17. Tendo como base o estudo de sequências numéricas, sabemos que algumas sequências podem ser descritas por uma fórmula que gera os seus termos. Essa fórmula é conhecida como lei de formação. Diante disto, dado a sequência (-3, -1, 1, 3, 5 ...) a lei de formação dessa sequência pode ser expressa da seguinte forma:** a)  $A_n = -2n - 5$ .

- b)  $A_n = 2n 5$ . c)  $A_n = -2n + 5$ . d)  $A_n = 2n + 5$ .
- e)  $A_n = 5n 2$ .

**18. Na sala de espera de um médico há quatro mulheres esperando, a média aritmética da idade delas é de 30 anos. Ao entrar uma quinta paciente, com idade de 40 anos, a idade média das pacientes que estarão esperando, ou seja, agora cinco pacientes, passa a ser?**

a) 32 anos.

b) 33 anos.

c) 34 anos.

d) 35 anos.

e) 36 anos.

**19. Sabendo-se que a diferença numérica, desconsiderando as unidades de medida, entre a área de um quadrado pelo seu perímetro é 32, então cada um dos lados desse quadrado mede:**

a) 32.

b) 16.

c) 8.

d) 4.

e) 2.

**20. Nos dias atuais temos bicicletas cujo tamanho do aro são diferentes, por exemplo: as conhecidas bicicletas mountain bikes (MB) possuem, aros 24", 26", 29" dentre outros tamanho. Marcelo um colecionador de bicicletas possui em sua casa uma bicicleta rara, cujo o tamanho do raio da circunferência de sua roda mede 31,1 cm. Pergunta-se qual o comprimento aproximado dessa roda, (dado**  $\pi = 3, 14$ **)?** 

a) 200 cm.

- b) 195 cm.
- c) 190 cm. d) 185 cm.

e) 180 cm.

**HISTÓRIA E GEOGRAFIA DO MUNICÍPIO.**

**21. Julgue as afirmações e marque a alternativa verdadeira.**

**I- As primeiras penetrações em Território Pontalinense deram-se, por aventureiros oriundos da Capitania de Minas Gerais, no início do século XIX. As causas que deram origem ao Município e que exerceram grande influência nas migrações, devem-se a fatores econômicos, apoiados e favorecidos pelo espírito bandeirantista dos nossos antepassados.**

**II- As primeiras populações imigradas para a Região de Pontalina eram tradicionalmente agrícolas, pois não há vestígios de atividades em mineração. Com a chegada dos pioneiros, os índios Goytacazes foram se afastando, cedendo lugar aos colonizadores.**

a) As afirmações I e II estão incorretas.

- b) As afirmações I e II estão corretas.
- c) Apenas a afirmação I está correta.
- d) Apenas a afirmação II está correta.
- e) Apenas a afirmação I está incorreta.

## **22. Analise as afirmações e assinale a correta.**

**I- Pelo Decreto-lei Estadual n.° 1233, de 31 de Outubro de 1938, a Vila de Santa Rita do Pontal passou a denominar-se Município de Pontalina, nome derivado de Pontal que por sua vez se origina por estar nas proximidades dos Rios dos Bois, Meia Ponte e dos Lobos.**

**II- No dia 17 de Dezembro de 1935, o Governador Pedro Ludovico Teixeira, baixou o Decreto-Lei n.º 497, nomeando o primeiro Prefeito Municipal, Aloysio Reis, e os componentes da primeira Câmara de Vereadores do Município de Santa Rita do Pontal, sendo empossados no dia 1º de Janeiro de 1936, quando se instalou oficialmente o Município.**

a) As afirmações I e II estão corretas.

- b) Apenas a afirmação I está correta.
- c) Apenas a afirmação II está correta.
- d) As afirmações I e II estão incorretas.

e) Apenas a afirmação III está incorreta.

**23. Leia as afirmações depois marque a alternativa correspondente.**

**I- A vegetação predominante do Município de Pontalina é o Cerrado.**

**II- O Município de Pontalina possui um clima semi-arido, quente e úmido com temperaturas que variam de 8° a 38° durante o ano.**

**III- As Bacias Hidrográficas de Pontalina se distribuem em 2 (duas) divisões: Bacia do Meia Ponte e Bacia do Rio dos Bois.**

- a) Apenas a afirmação III está incorreta.
- b) Todas as afirmações estão corretas.
- c) Apenas a afirmação II está incorreta.
- d) Todas as afirmações estão incorretas.
- e) Apenas a afirmação I está incorreta.

## **24. Leia as afirmações e escolha opção correta.**

**I- O Povoado, ou Arraial, nascente em 1841, recebeu a denominação de Santa Rita do Pontal, em homenagem à padroeira local e à Região de Pontal.**

**II- O primeiro povoamento deu-se numa ponta de terras em 1841, daí o nome Pontal, cercadas por três rios (Meia Ponte, Dos Bois e Dos Lobos), erguendo-se ali uma capela em homenagem à Santa Rita de Cássia.**

- a) As afirmações I e II estão corretas.
- b) As afirmações I e II estão incorretas.
- c) Apenas a afirmação I está correta.
- d) Apenas a afirmação II está correta.

e) Apenas a afirmação I está incorreta.

**25. O Município de Pontalina está situado na Microrregião\_\_\_\_\_\_\_\_\_\_\_\_\_\_\_\_\_\_\_\_\_. Escolha a alternativa que complete a lacuna.**

- a) do Vale do Rio dos Bois
- b) do Vão do Paranã
- c) de Iporá
- d) de Porangatu
- e) do Meia Ponte

# **INFORMÁTICA.**

**26. Uma notação usual para planilhas eletrônicas é que um campo, ou célula, de uma tabela pode ser representada por dois elementos: uma letra para indicar a coluna, seguida de um número para indicar a linha. Tendo em vista uma planilha eletrônica com valores numéricos que obedeça à seguinte regra: "O valor da célula 'A1' precisa corresponder à soma do valor da célula 'B1' com o valor da célula 'C1'". A alternativa que representa,** 

## **corretamente, os passos seguidos para atender à especificação mencionada é:**

a) Utilizando um aplicativo de planilha eletrônica como o LibreOffice Calc ou Microsoft Excel, deve-se preencher a célula A1 com o texto "=B1+C1", que significa que a célula A1 receberá o valor da célula B1, somado com o valor da célula C1. b) Utilizando um aplicativo de planilha eletrônica como o LibreOffice Draw ou Microsoft PowerPoint, deve-se preencher a célula A1 com o texto "B1,C1", que significa que o conteúdo da célula A1 será a junção dos valores das células B1 e C1.

c) Utilizando um aplicativo de planilha eletrônica como o LibreOffice Writer ou Microsoft Excel, deve-se preencher a célula B1 com o texto "A1=B1" e em seguida preencher a célula C1 com o texto "A1=C1", que significa que a célula A1 receberá o valor das células B1 e C1, mostrando o resultado como uma soma desses valores.

d) Utilizando um aplicativo de planilha eletrônica como o LibreOffice Impress ou Microsoft PowerPoint, deve-se preencher tanto a célula B1 quanto a célula C1 com o mesmo texto "=SOMA(A1)", que significa que os valores das células C1 e B1 serão somados e o resultado da operação será mostrado na célula A1.

e) Em aplicativos de planilhas eletrônicas, disponíveis no pacote LibreOffice e Microsoft Office, não é possível automatizar o resultado de operações entre valores de células diferentes.

**27. Utilizando um servidor de Webmail um aluno recebeu de seu professor um e-mail que continha um documento em anexo. Ele deseja enviar a mesma mensagem recebida com o anexo para seu colega de sala. Para isso o aluno deve utilizar a função de:**

a) Arquivar e-mail.

b) Responder e-mail.

c) Encaminhar e-mail.

d) Imprimir e-mail.

e) Fazer download da mensagem.

**28. A respeito dos conceitos básicos de Segurança da Informação, assinale a alternativa que preenche corretamente as lacunas: "Em uma troca segura de mensagens como no protocolo HTTPS, técnicas de \_\_\_\_\_\_\_**  são utilizadas para ofuscar o conteúdo das mensagens trocadas, oferecendo assim \_ **trânsito. Já o uso de certificados digitais podem confirmar a autenticidade da mensagem identificando os pares que estão se comunicando e impedindo uma violação de \_\_\_\_\_\_\_, caso um atacante esteja tentando se passar por uma entidade confiável".**

a) Compactação; Disponibilidade; Chaves Privadas.

b) Backup; Integridade; Endereços eletrônicos.

c) Decodificação; Agilidade; Disponibilidade.

d) Duplicação; Redundância; Direitos de uso.

e) Encriptação; Confidencialidade; Integridade.

**29. Utilizando editores de texto como Microsoft Word, existem diversas opções quanto ao formato do arquivo de saída utilizado. Para exportar um arquivo que contém formatação especial, de forma que seja facilmente editável por outros aplicativos de edição de texto, é recomendado que seja utilizado um formato de arquivo como:**

a) Office Open XML Workbook (.xlsx).

b) Text File (.txt).

c) Comma-separed Values (.csv).

d) OpenDocument Text (.odt).

e) Portable Network Graphics (.png).

**30. Sobre conceitos de Navegação na Internet considere a descrição: "É um endereço único padronizado de um determinado recurso na rede, podendo ser utilizado para localizar páginas de Internet, arquivos, periféricos de um sistema, entre outros". Qual alternativa é melhor representada pela afirmativa?**

a) Certificado Digital.

b) HTTPS.

c) URL.

d) Criptografia por Chaves Assimétricas.

e) Webmail.

## **CONHECIMENTOS ESPECÍFICOS.**

**31. Assinale a alternativa em que todas as palavras estão grafadas de acordo com a norma-padrão da Língua Portuguesa.**

a) Sombrancelha – excessão – contenção – enxame.

b) Ansestral – xadrez – aconchego – cansasso.

- c) Suspensão reveses empecilho cabeçalho.
- d) Açougue açude xuxu supérfluo.

e) Enchurrada – mecher – apasiguar – remissão.

**32. Assinale a alternativa em que há vocábulos com flexão de número em desacordo com a norma-padrão da** 

## **Língua Portuguesa.**

a) Parabém – parabéns.

b) Qualquer – quaisquer.

- c) Caráter caracteres.
- d) Troféu troféis.
- e) Pólen pólenes.

**Leia a tirinha e responda às próximas duas questões.**

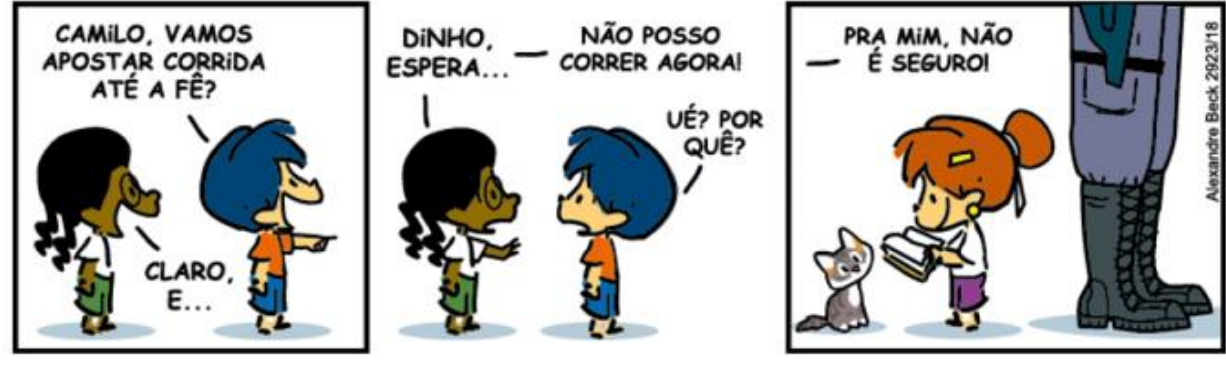

#### **33. Assinale a alternativa correta de acordo com a sentença do último quadrinho: "Pra mim, não é seguro".**

a) O uso do pronome pessoal do caso oblíquo "mim" está dentro da norma-padrão, pois está fazendo papel de objeto e surge após a preposição.

b) O uso do pronome pessoal do caso oblíquo "mim" está inadequado, pois seria o sujeito da oração, assim deve-se utilizar o pronome do caso reto "eu".

c) O uso do pronome pessoal do caso oblíquo "mim" está inadequado, pois este deveria aparecer apenas no final da oração.

d) O uso do pronome pessoal do caso oblíquo "mim" está adequado, pois exerce a função de sujeito da oração.

e) Tanto o uso do pronome pessoal do caso reto "eu" e quanto o do caso oblíquo "mim" podem ser utilizados sem prejuízo gramatical.

# **34. Assinale a alternativa correta para o uso do "por quê?" no segundo quadrinho da tirinha.**

a) O seu uso se justifica por ser uma conjunção explicativa ou causal, equivalendo às expressões "pois", "visto que", "já que", e suas variações.

b) O seu uso se justifica por ser a combinação da preposição "por" mais o pronome relativo "que", equivalendo à expressão "pelo qual", e suas variações.

c) O seu uso se justifica por ser um substantivo e vem acompanhado de um determinante.

d) O seu uso se justifica por ser uma locução adverbial interrogativa de causa e, ainda, não seria necessário o uso do ponto de interrogação.

e) O seu uso se justifica por estar em fim de frase, ou isolada, antes do ponto de interrogação e, ainda, por ter o mesmo sentido de "por qual razão," ou "por qual motivo".

## **35. Assinale a alternativa em que a concordância está inadequada de acordo com a norma-padrão da Língua Portuguesa.**

a) Estudo a Língua e a Literatura Portuguesas.

- b) A professora estava com uma saia e um chapéu escuro.
- c) Trazia brincos e colar dourados.
- d) Tinha irmão e irmãs dedicada.
- e) Havia alunos e alunas interessadas no jogo.

**36. O Windows 10 é um sistema operacional, ou seja, é responsável por gerenciar todo o hardware e todo o software, do computador, permitindo, assim, a interação do usuário com a máquina e vice-versa. Ele serve de base para a instalação de qualquer outro software – então podemos entender que ele é essencial para utilizar o computador. Assinale a alternativa que corresponde a parte lógica do Windows 10.**

- a) Teclado.
- b) Monitor.

c) Word.

d) Impressora.

e) VGA.

**37. Segurança de computadores ou cibersegurança é a proteção de sistemas de computador contra roubo, ou danos ao hardware, software, ou dados eletrônicos, bem como a interrupção, ou desorientação dos serviços que fornecem. Assinale a alternativa que não contém uma maneira de proteger o computador contra vírus, ou roubo de dados.**

- a) Firewall.
- b) Antivirus.

c) Usar conexão HTTPS.

d) Verificação em apenas uma etapa.

e) Usar APP autenticador.

## **38. Qual tecla de atalho é utilizada para inserir na função do Excel 2016?**

a) Shift +F3.

b) Shift +F4.

c) CTRL +F3.

d) Fn + Shift.

e) Alt Gr +F3.

**39. Como é denominada a assistente virtual do Windows 10 que faz buscas diversas (arquivos, e-mails, buscas na internet etc.), bem como, envia alertas e notificações automáticas, respondendo, em alguns casos, o que foi perguntado através de áudio; podendo ser usada para abrir programas, ativar alarme, fazer cálculos e reproduzir faixas no Microsoft Groove?**

a) Peek.

b) Cortana.

c) Hello.

d) Bitlocker.

e) Controle de Conta de Usuário.

**40. Em qual aba do Word 2016 estão localizadas as opções para fazer um ajuste fno no layout do parágrafo atual, incluindo espaçamento, recuo, entre outras opções?**

a) Inserir.

b) Design.

c) Referências.

d) Revisão.

e) Página inicial.

**RASCUNHO.**